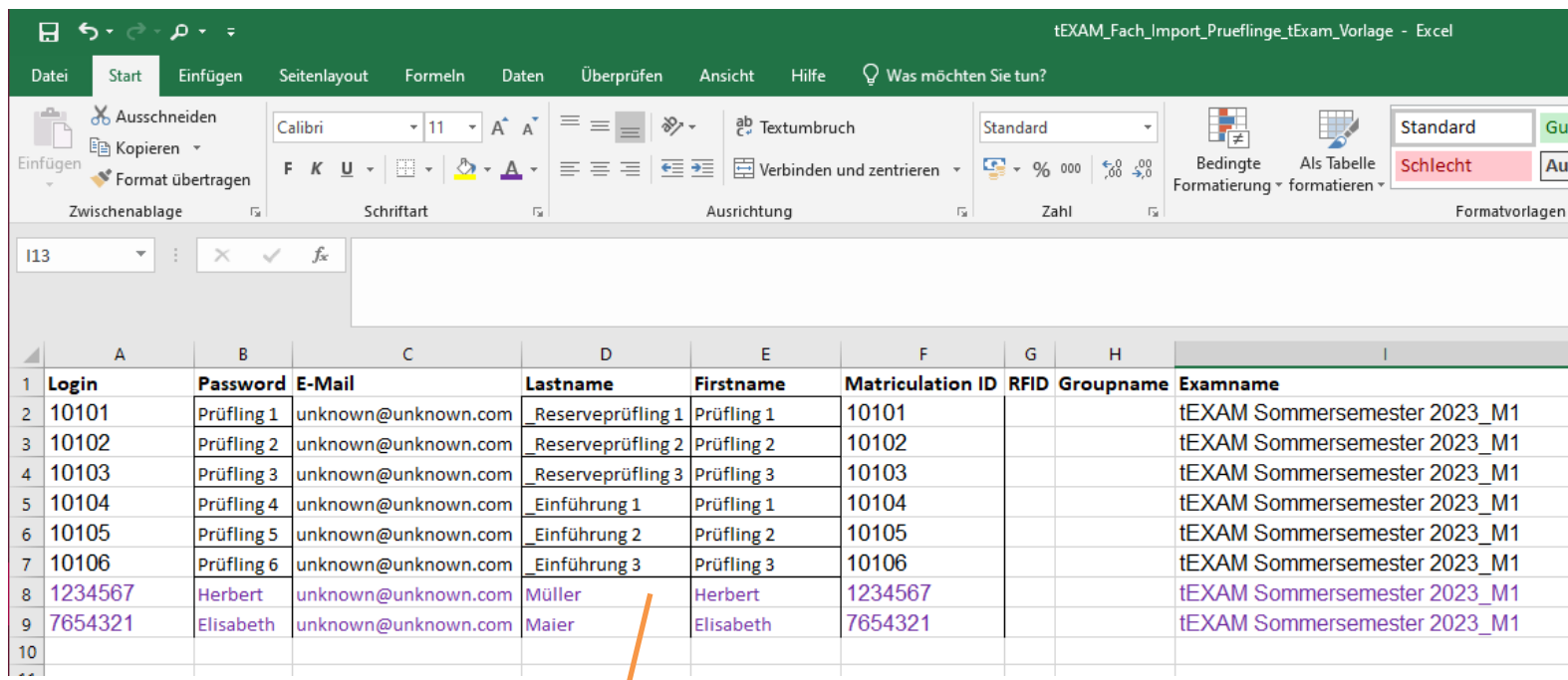

Die lila gefärbten Einträge stellen nun Ihre Einträge dar. Die oberen Zeilen lassen Sie bitte bestehen, diese benötigt der Prüfungsserver.

**Login = Matrikelnummer**

**Password = Vorname (einer, bei mehreren)**

**Exam-Name = Art der Klausur, Semester, Modul**

Beim Abspeichern benennen Sie das Dokument auch bitte entsprechend um:

**Hier bspw: tEXAM\_Neuro\_Import\_Prueflinge\_tEXAM\_SoSe23\_M1**